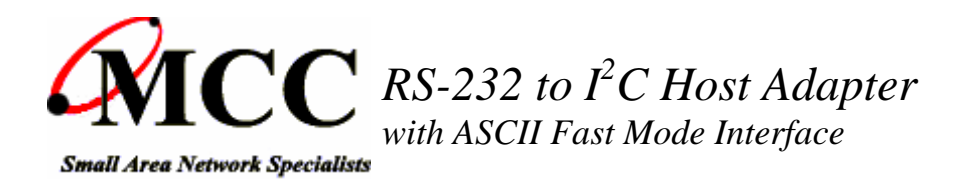

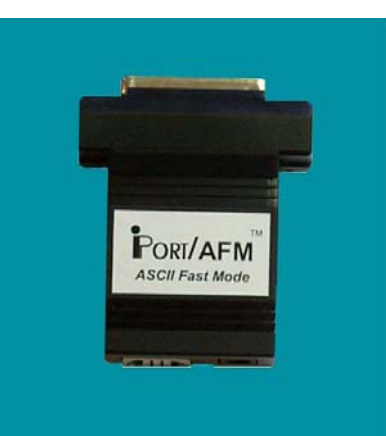

# *iPort/AFMTM*

**iPort/AFM** brings  $I^2C$  directly to *any* computer with an RS-232 serial port. Just plug an **iPort/AFM** into your computer's serial port, load our free software, and you will be sending and receiving  $I^2C$  messages at up to 400Kbit/s in seconds.

## **PRODUCT HIGHLIGHTS**

- **Turn** *ANY* **Computer's Serial Port into an I2C Port.**
- **Supports 7-bit addressing Standard (100k) and Fast (400k) Mode I2C Bus Activity.**
- **High Performance I2C Bus Co-Processor.**
- **Maximum I2C Bus Throughput with Low Overhead.**
- **19.2, 57.6, and 115.2k RS-232 Baud Rates.**
- **Supports Bus Master and Slave, Transmit and Receive, and /INT Signaling.**
- **Supports Multi-Master systems with Arbitration Loss Detection.**
- **Compatible with 3.3v to 5v I2C at up to 400Kbps.**
- **Includes our I2C Message Manager and Message Center Applications.**
- **Use our simple ASCII commands to build your own custom I2C applications.**
- **Compatible with existing iPort/AI applications.**
- **Compatible with our LabVIEW Driver Library.**
- **Extended Commands support 2-Wire, "I2C-Like" and low level signaling.**
- **Philips' microcontroller-based. Fully licensed to use the I2C Bus technology.**

The **iPort/AFM** is our fastest and most powerful I2C Bus host adapter. Its RS-232 serial port interface and simple ASCII commands allows the iPort/AFM to operate with any operating system, and its compatible with most embedded systems. Applications include product development and testing, EEPROM loading, device control and sensor networking.

Over the past few years, the I2C Bus has expanded from simple control to data intensive applications. As new uses arise, bus bandwidth and message overhead have become key issues in product design and testing. The iPort/AFM, our third generation adapter for the I2C Bus, addresses these issues by supporting several bus speeds, including fast mode (400kbit/s), and three RS-232 transfer rates up to 115.2K baud. Implemented using a high-performance bus coprocessor with optimized instruction set, the adapter also includes large message buffers (256 bytes) to reduce host

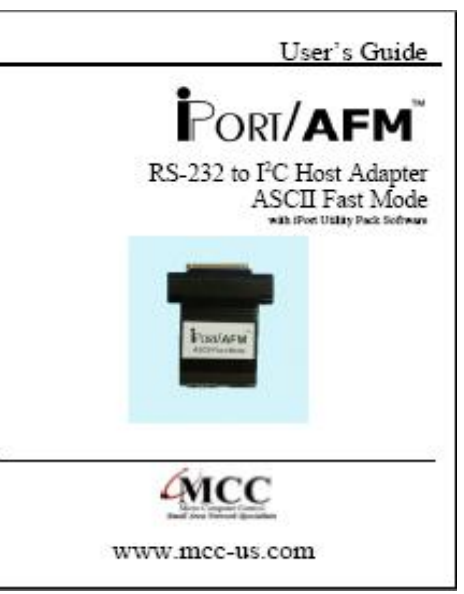

Download PDF (400KB)

computer and bus overhead. In addition to operating as a bus master or slave in a multi-master system, a built-in bidirectional /INT signal line allows the device to receive or generate slave only device notifications.

The iPort/AFM will work with any application written for our iPort/AI, only 4 to 40X faster. When operating with new applications written specifically for the iPort/AFM, speed increases up to 100X faster are possible.

Master and Slave, Transmit and Receive, iPort/AFM supports I2C message modes including Multi-Master, Arbitration Loss Detection, with messages from 1 to 32K bytes in length.

Start sending I2C messages in minutes using our Message Manager or Message Center applications included with each adapter. You can also use your computer's terminal emulation software (like Windows' Hyperterminal Program), or create your own custom I2C applications using any programming tool that can access your computer's serial port.

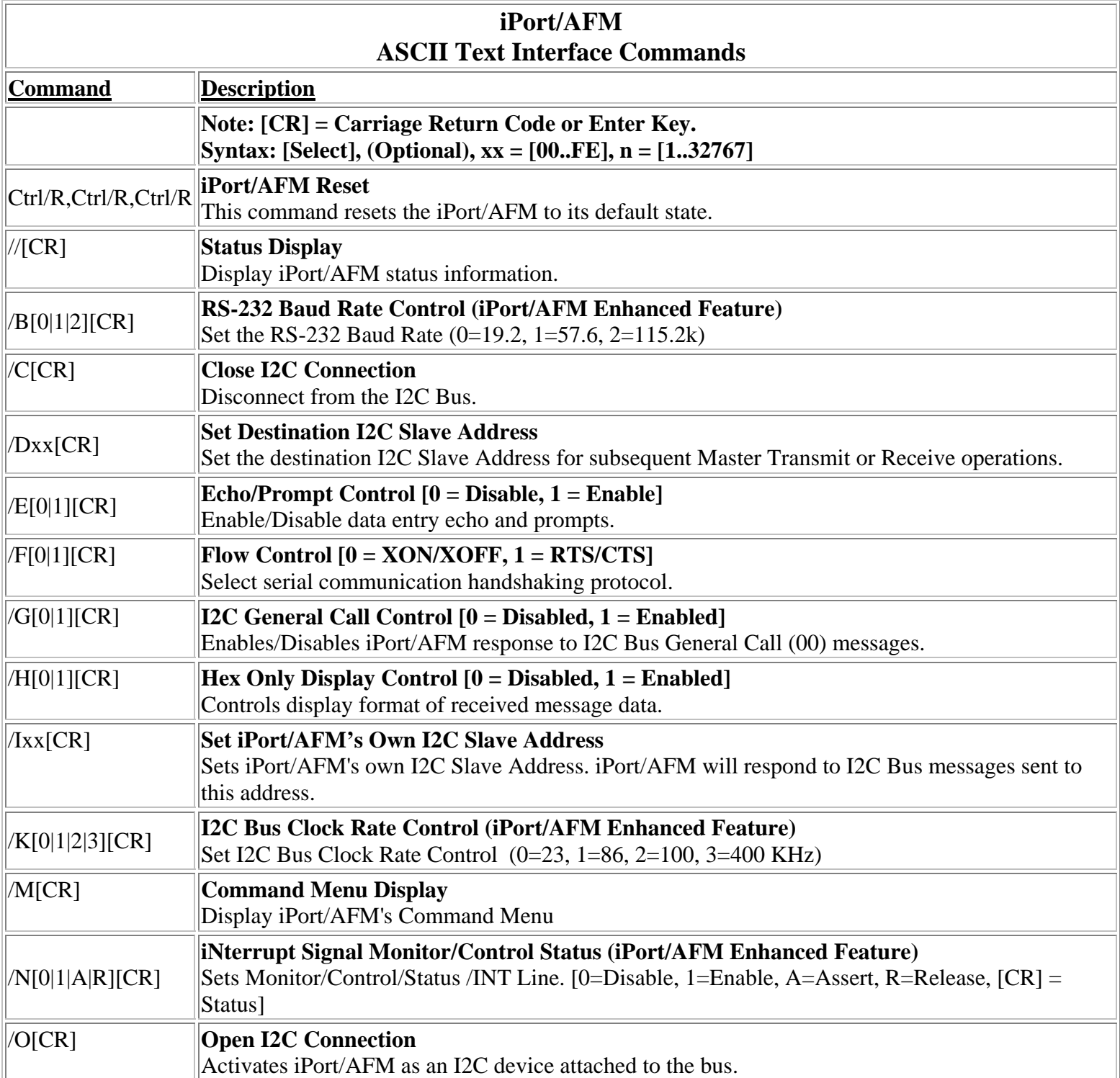

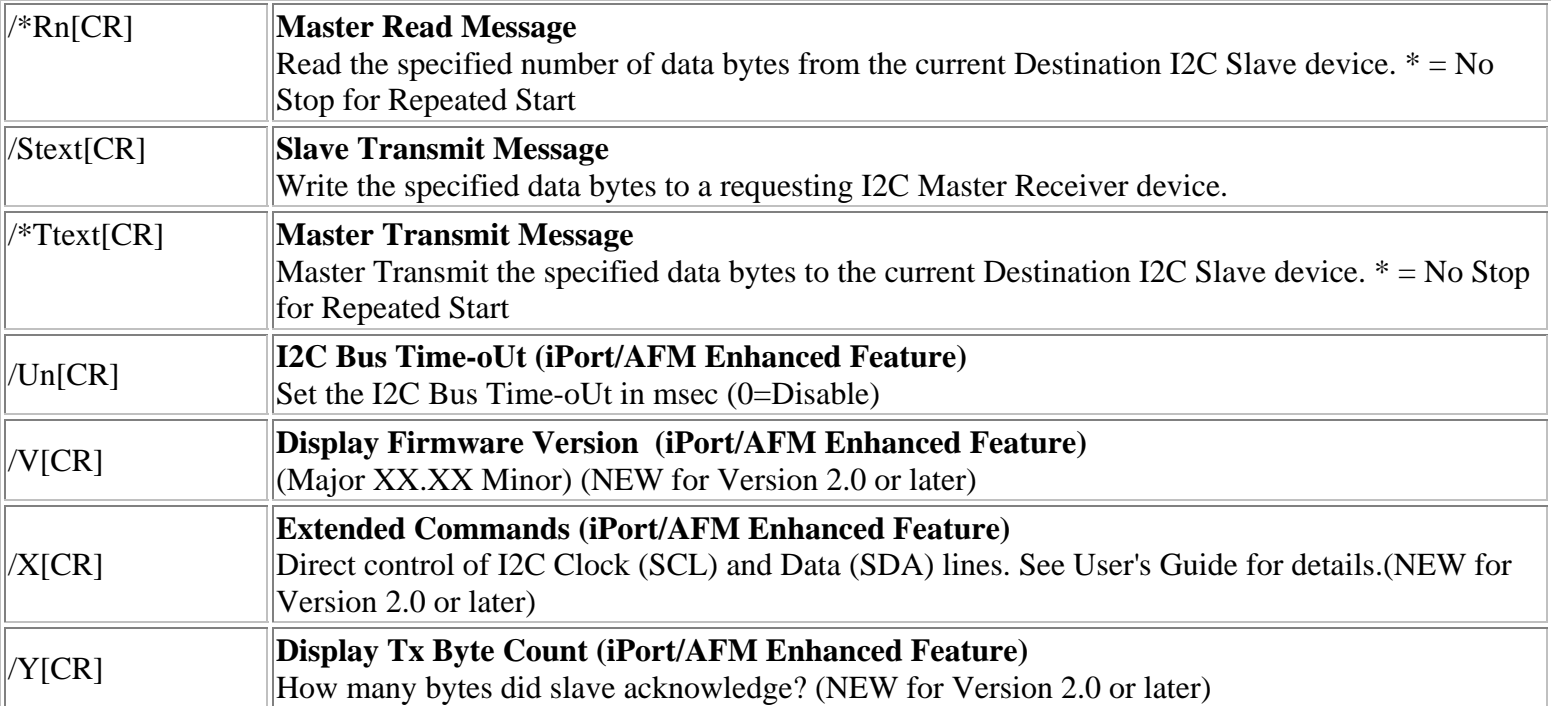

## **TYPICAL APPLICATIONS**

- **Product Development:** Software/Hardware Testing and Troubleshooting.
- **Manufacturing**: Testing and Debugging, EEPROM Programming, Quality Control.
- **Field Service**: Field diagnosis, Repair service and Verification, Product Updates.

### **Included Parts List**

- iPort/AFM Host Adapter.(#MIIC-203)
- Power Supply (#MWT-5VAG).
- DB-9 Serial Port Adapter Cable.(#C9F25M1)
- 4 Ft. long I2C Interface Cable (iPort I²C Connector Information).(#CAB4)
- 1 Ft. /INT-Trigger Cable (#AXM-12G)
- iPort I2C Utility Pack for Windows.
- User's Guide. (MIIC-203-UG.pdf)
- FREE Technical Support (via phone, fax, or email)

### **Optional Add-On Parts**

- I2C ESD and Over-current Protection Device. (#IPROTX)
- I2C Low Voltage Level Translator. (#IVOLT)
- I2C Interface Cables 4, 8, 16 Ft. $(\text{\#CAB4}, \text{\#CAB8}, \text{or } \text{\#CAB16}).$
- I2C Clip Lead Cable (#CABCL)
- I2C Prototyping Board (#IP-101).
- 4 Channel I2C Multiplexer Board (#IP-201).
- LabVIEW Driver Library (#202-SDKW-LV)